### Esercitazioni: modelli ambientali

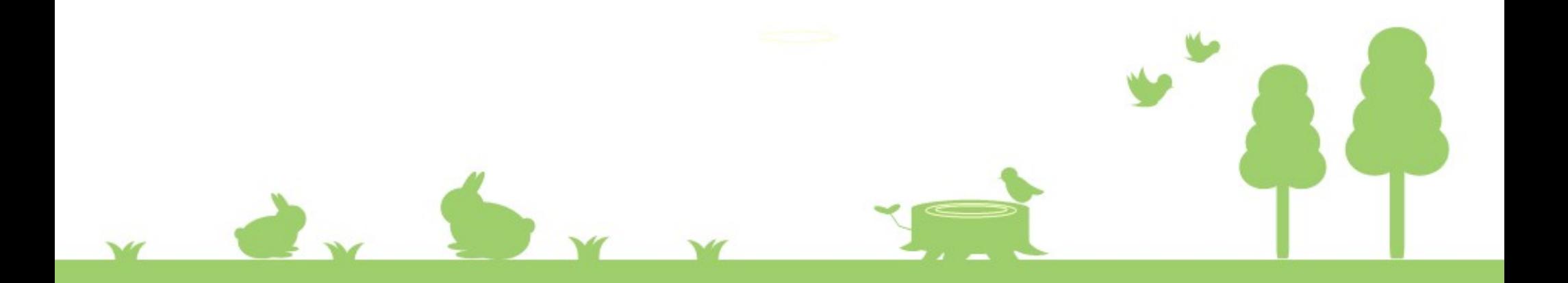

# Esercitazioni

- Modello rete ecologica strutturale
- Biopermeabilità
- Diversità e eterogeneità
- Modelli di idoneità ambientali
	- Modello specie specifico
	- Modello multiesperto specie specifico

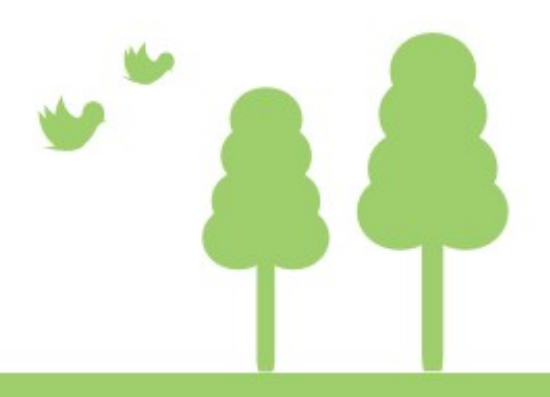

### Modello rete ecologica strutturale

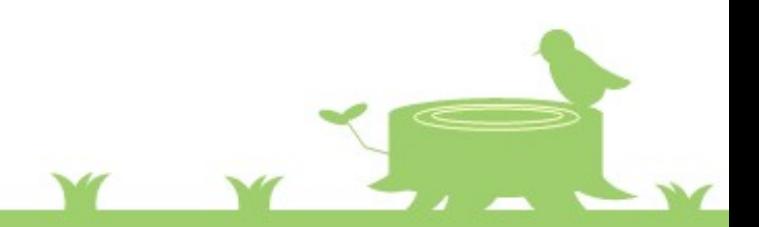

#### CHE COS' E' UNA RETE ECOLOGICA?

"....un sistema interconnesso di habitat, di cui salvaguardare la biodiversità, ponendo quindi attenzione alle specie animali e vegetali potenzialmente minacciate."

"Un sistema coerente di zone naturali e/o semi naturali che è strutturato e gestito con l'obiettivo di mantenere o ripristinare la funzionalità ecologica per conservare la biodiversità e allo stesso tempo creare appropriate opportunità per l'uso sostenibile delle risorse naturali." (Bennet e Wit, 2001)

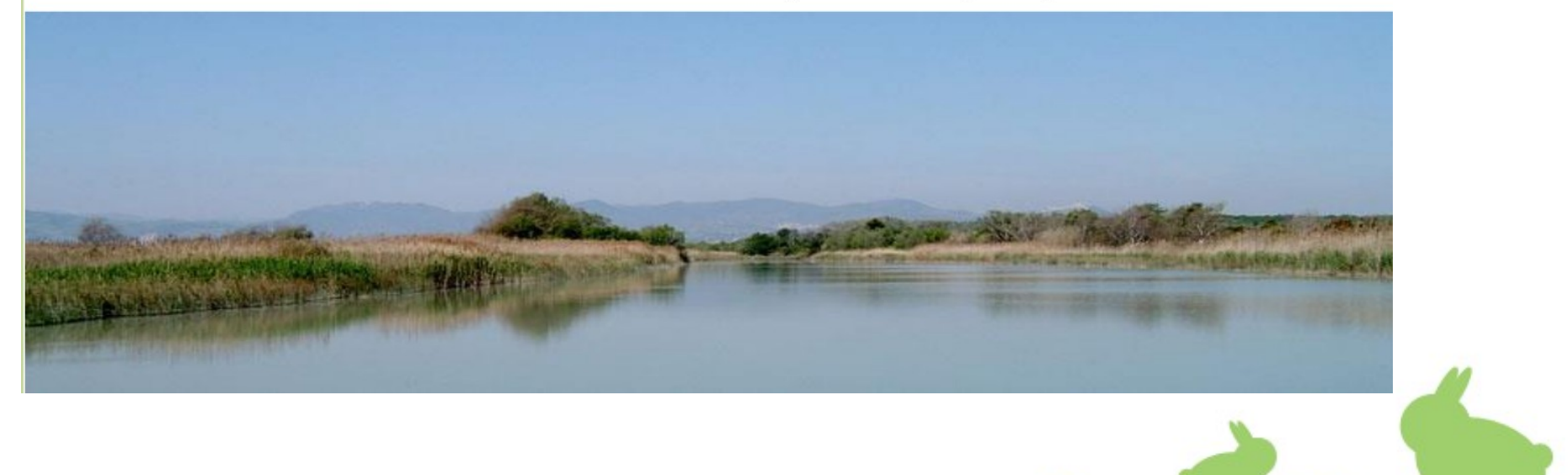

- Insieme dei collegamenti tra le aree di interesse naturale del territorio
- Struttura per mantenere un legame tra i diversi ambienti naturali sparsi in una determinata regione

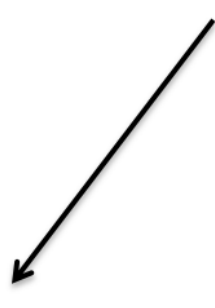

Strumento per la conservazione della natura

Gestione sostenibile del territorio

### STRUTTURA DI UNA RETE ECOLOGICA

Una rete ecologica è costituita solitamente da core areas generalmente incluse in buffer zones connesse attraverso i corridoi ecologici a questi elementi possono essere associate delle aree di riqualificazione per il recupero di ecosistemi, habitat e paesaggi e le aree di uso sostenibile con sufficienti opportunità per lo sfruttamento delle risorse naturali e il mantenimento delle funzioni ecosistemiche.

- core areas (o aree centrali), coincidono con biotopi, habitat naturali e seminaturali, caratterizzati da un elevato grado di naturalità spesso aventi già un regime di protezione;
- buffer zones (o zone cuscinetto), rappresentano le zone contigue e le fasce di rispetto adiacenti alle core areas:
- corridoi di connessione lineari o spaziali (linear o landscape corridors), sono finalizzati a favorire i fenomeni di dispersione e lo svolgersi delle relazioni<br>dinamiche fra i diversi habitat;
- stepping stones (pietre da guado), patches di habitat naturale collocati in una matrice antropizzata, possono fungere da aree di sosta e rifugio per specie relativamente vagili o di collegamento tra le diverse aree core.

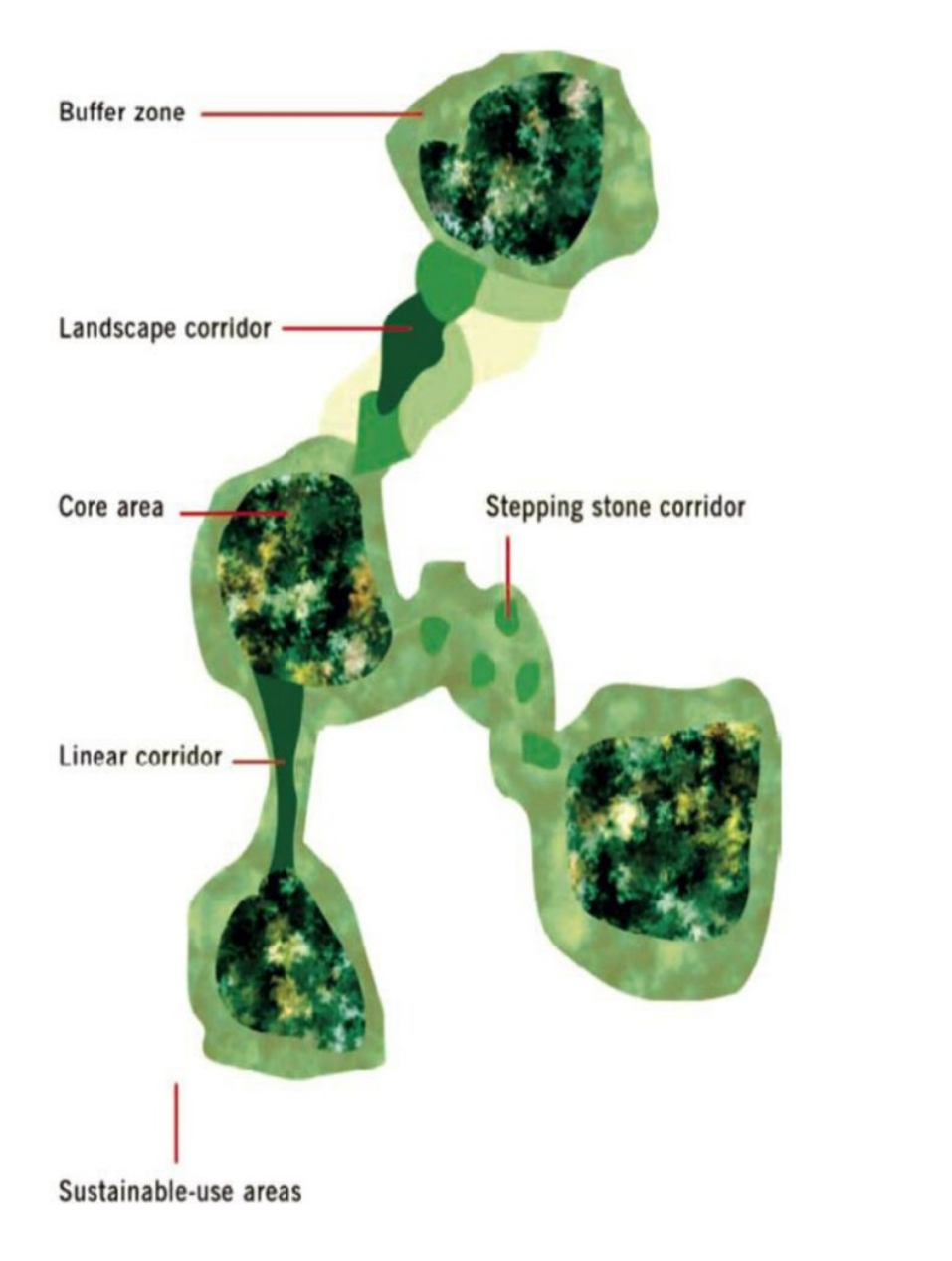

# La frammentazione degli ambienti naturali:

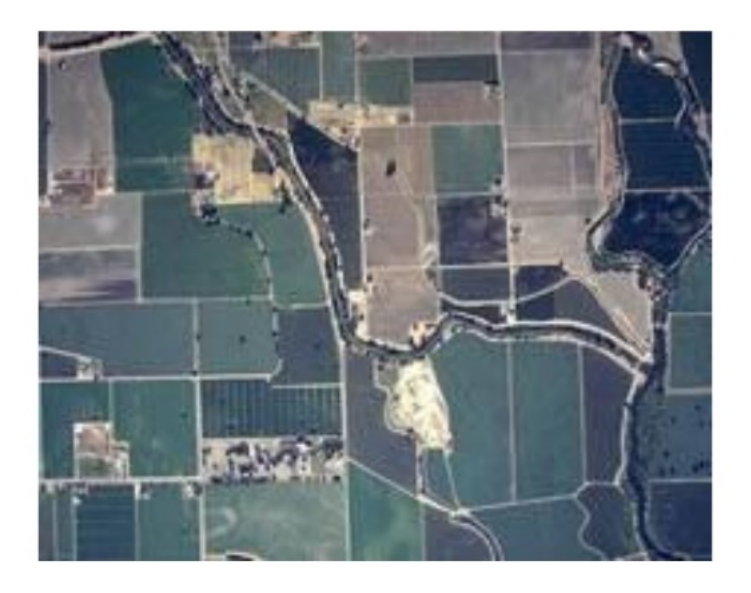

#### **Frammentazione:**

Processo che genera una progressiva riduzione della superficie degli ambienti naturali ed un aumento del loro isolamento

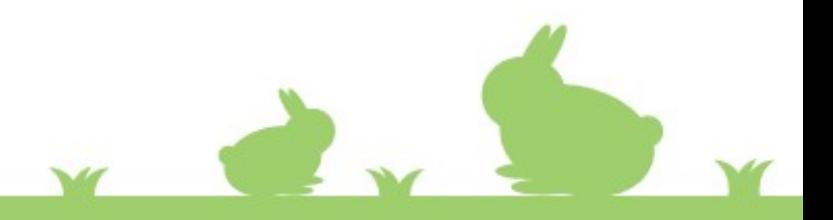

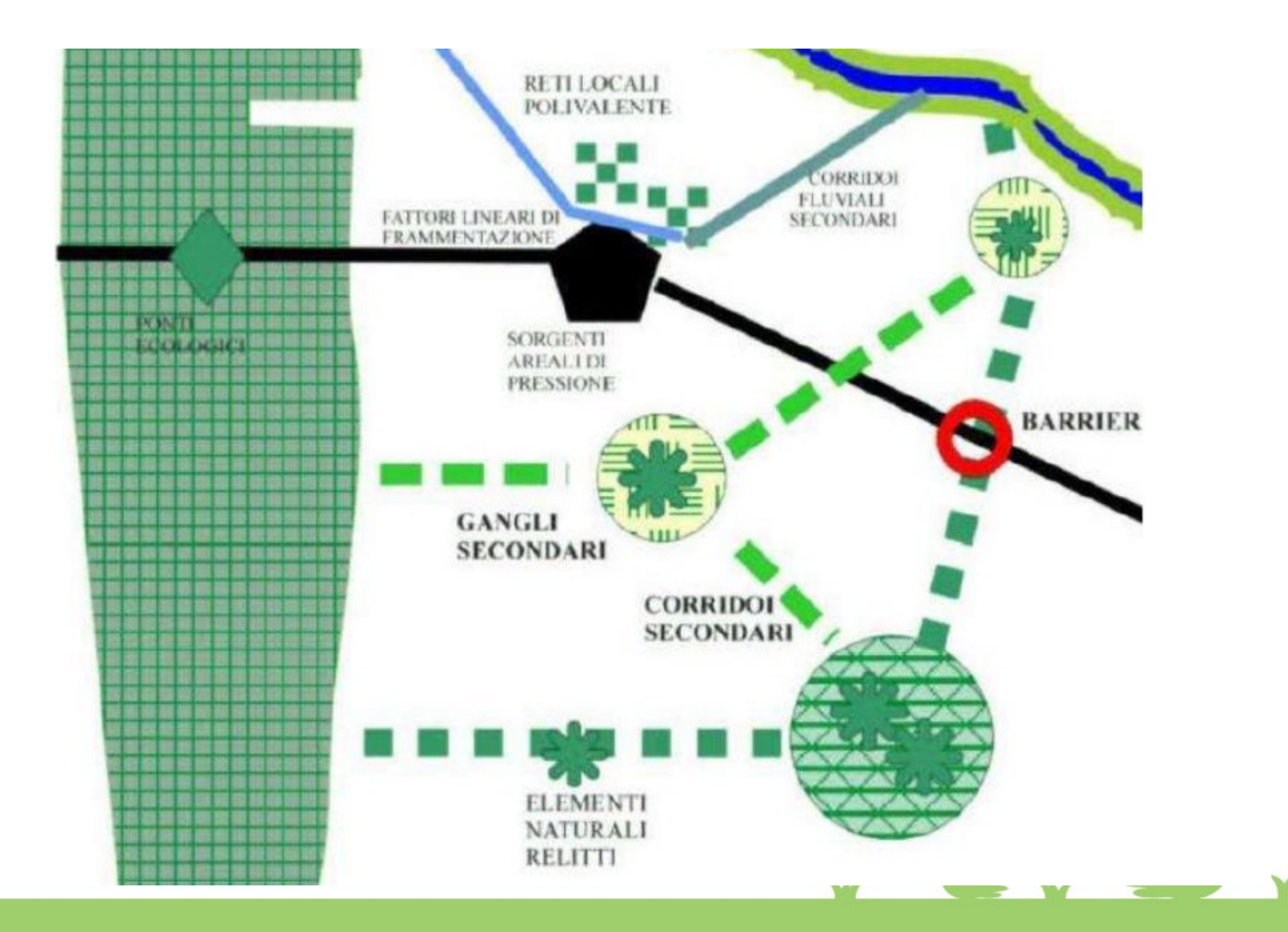

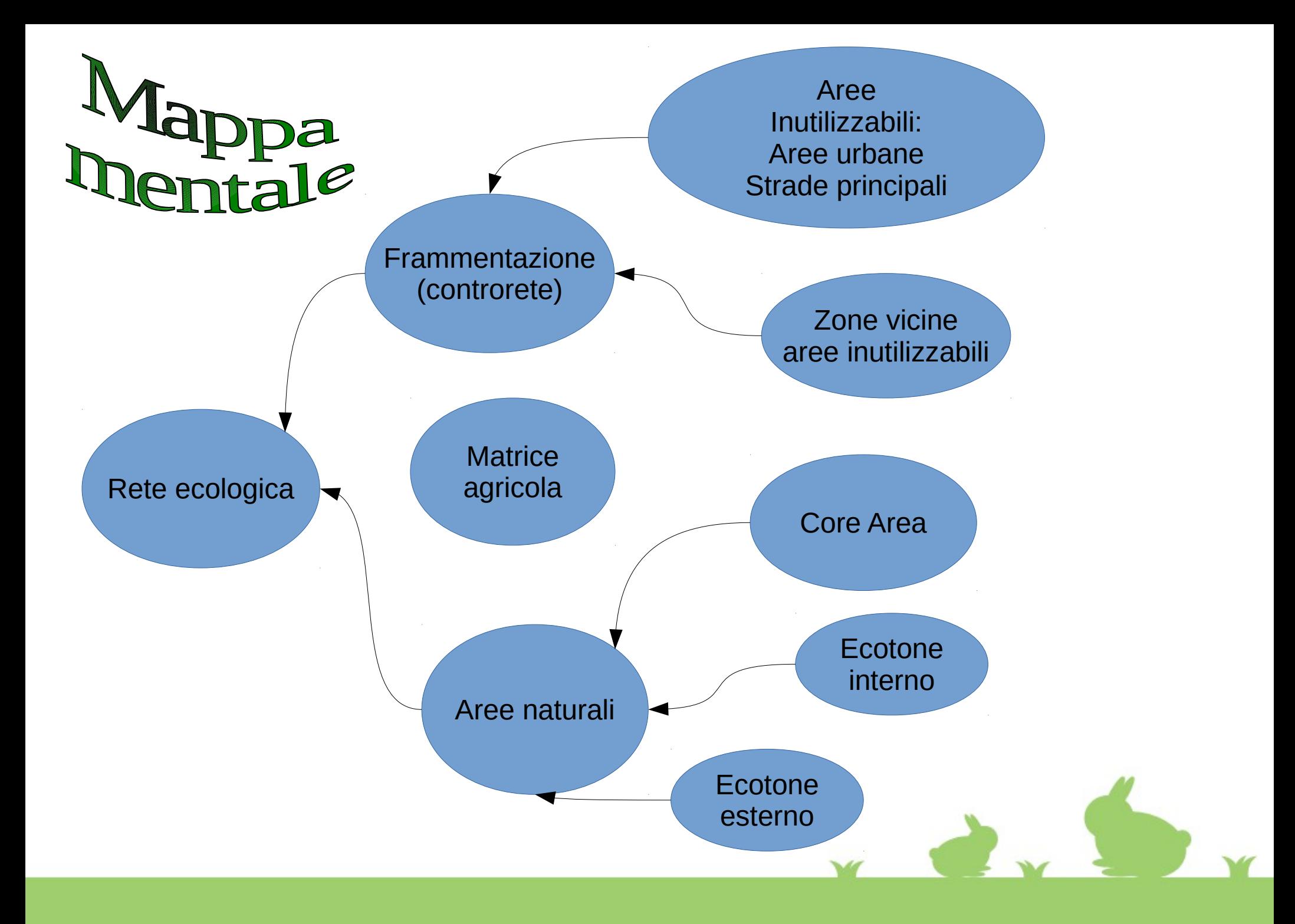

REM Inizializzaziuone g.region rast=uso\_cod1 res=10 r.mapcalc "MASK=if(isnull(uso\_cod1),null(),1)"

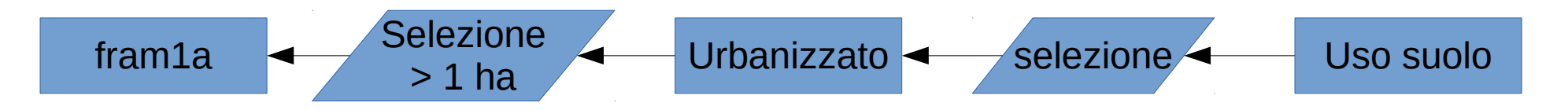

REM Selezione artificiale senza strade r.mapcalc "urba=if(uso\_cod2==11|||uso\_cod3==121|||uso\_cod3==123|||uso\_cod3==124||| uso  $cod2 == 13$ |||uso  $cod2 == 14,1, null()$ ]" REM Elimina artificiale con dimensione minore a 1 ettaro r.reclass.area i=urba greater=1 o=fram01a --o

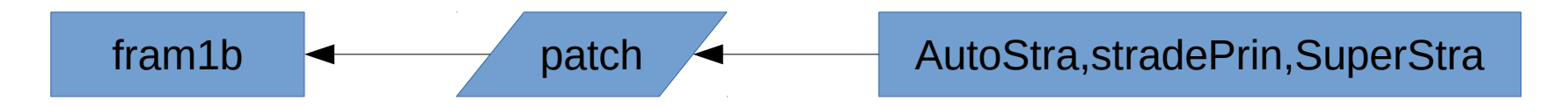

REM Fondo in un unico layer le strade principali

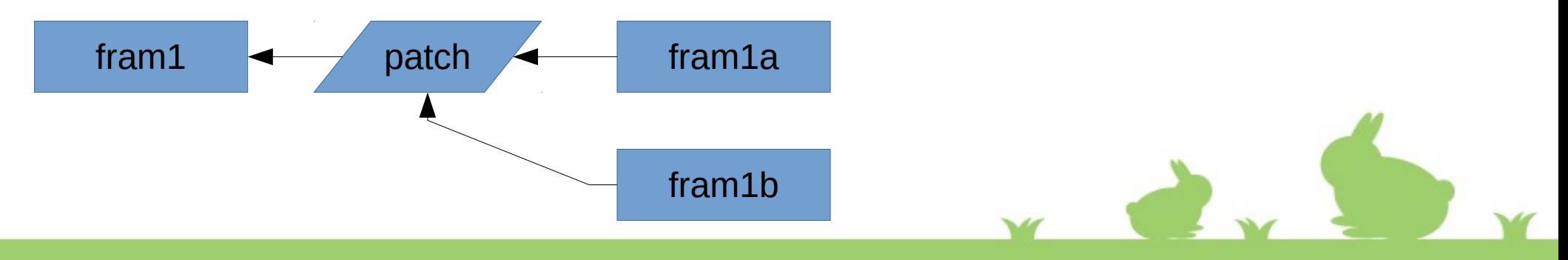

r.patch i=contro01b,contro01a o=contro01 --o

fram2 selezione Buffer fram2 buffer fram1

REM Zone vicine aree inutilizzabili r.buffer --o input=fram1 output=fram1 dist=300 r.mapcalc "fram2=if(fram1==1,null(),if(fram1==2,1))"

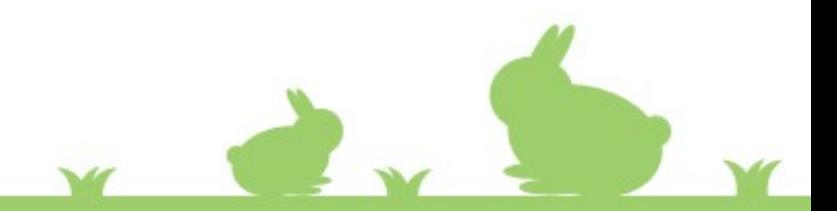

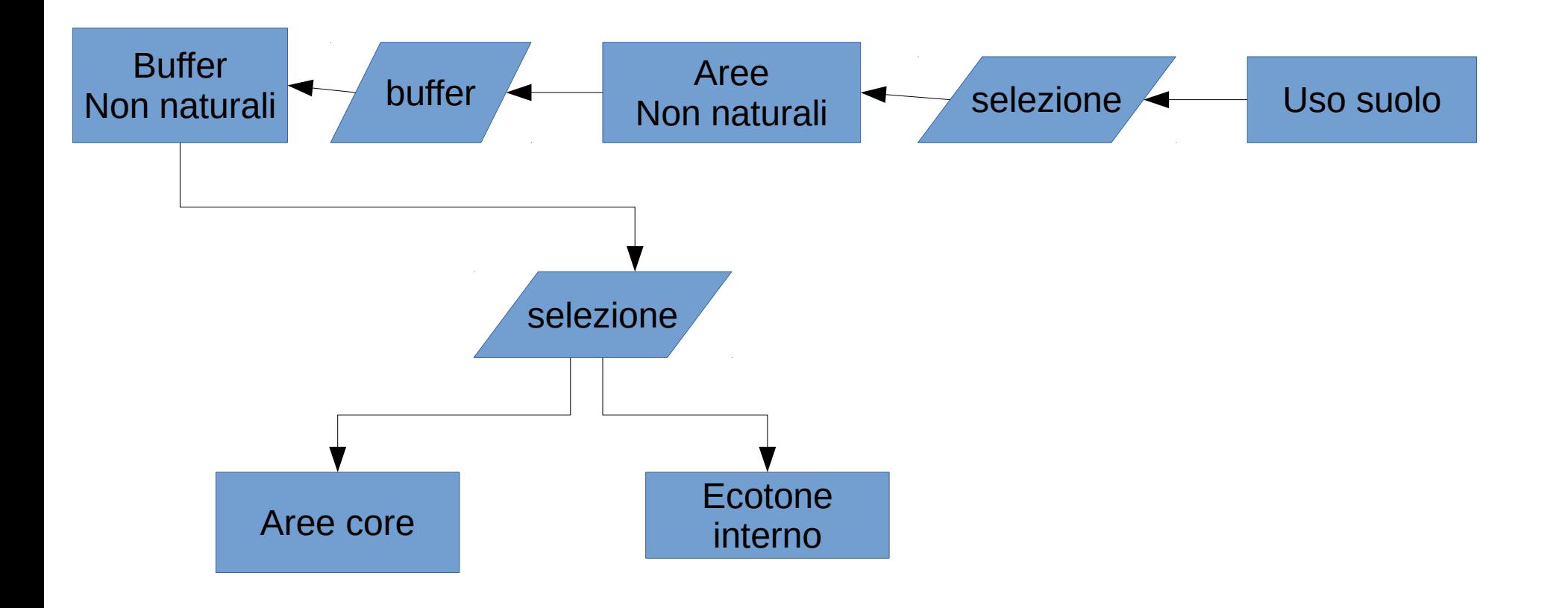

REM Ecotone interno ECO2 e aree core ECO1 r.mapcalc e="not\_naturali=if(uds\_cod1>2,null(),1)" --o r.mapcalc e="naturali=if(uds\_cod1>2,1,null())" --o r.buffer --o input=not\_naturali output=buffer\_not\_naturali dist=200 r.mapcalc e="eco2=if(buffer\_not\_naturali== $2,1,\overline{nu}$ ll())" --o r.mapcalc e="eco1=if(naturali==1 & isnull(eco2),1,null())" --o

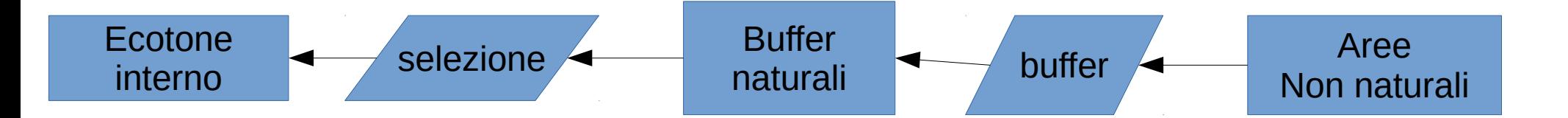

REM ecotone esterno ECO3

r.buffer --o input=naturali output=buffer\_naturali dist=60 r.mapcalc e="eco3=if(buffer\_naturali== $\overline{2}$  & isnull(fram1) & isnull(fram2),1,null())" --o

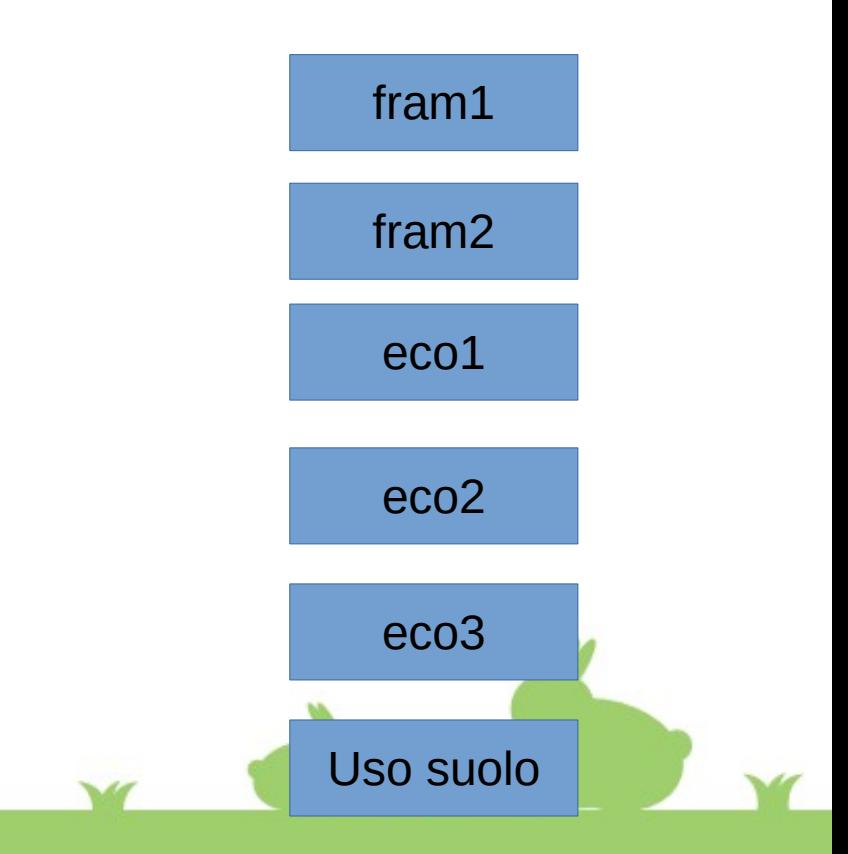

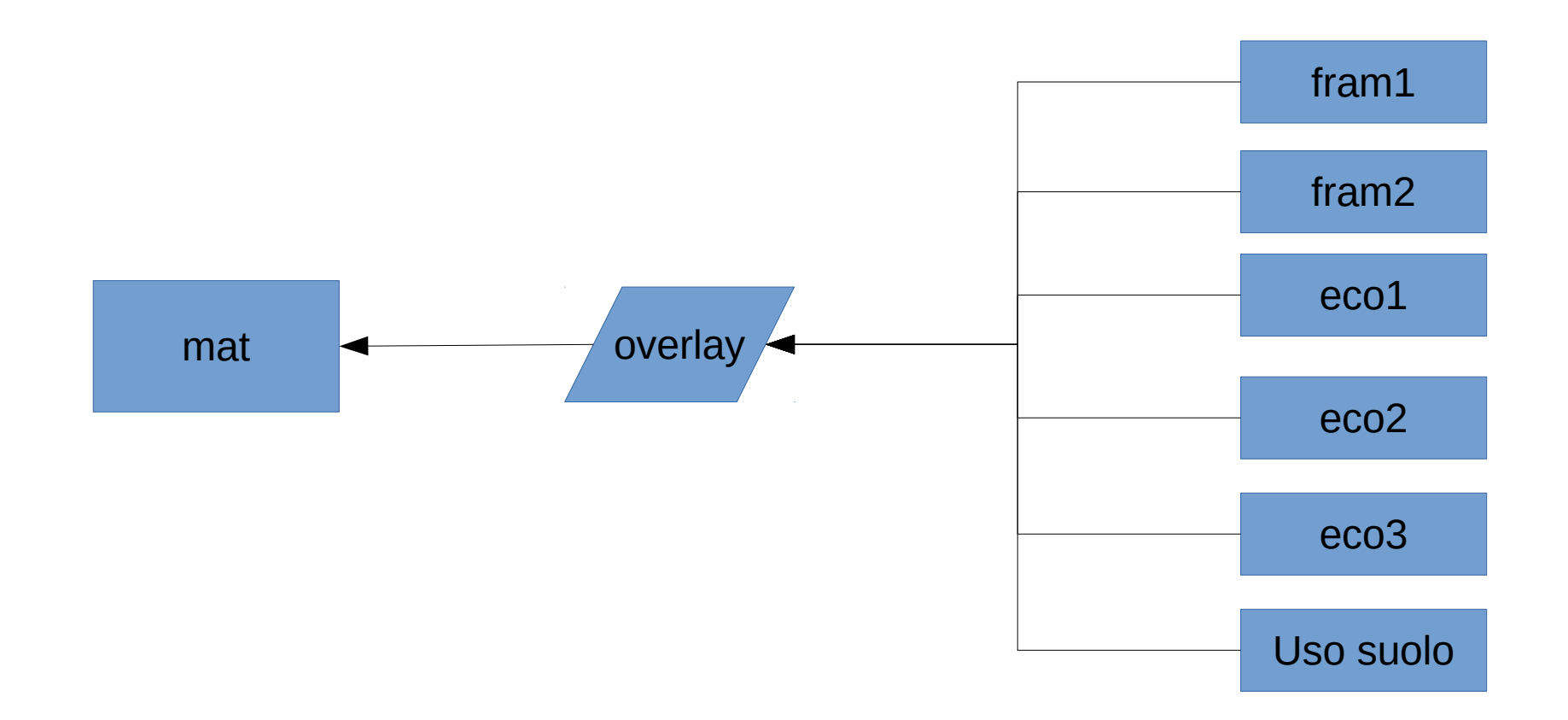

REM MATrice agricola r.mapcalc e="mat=if(isnull(eco1)&&& isnull(eco2) &&& isnull(eco3) &&& isnull(fram1) &&& isnull(fram2) &&& uds cod1==2,1,null())" --o

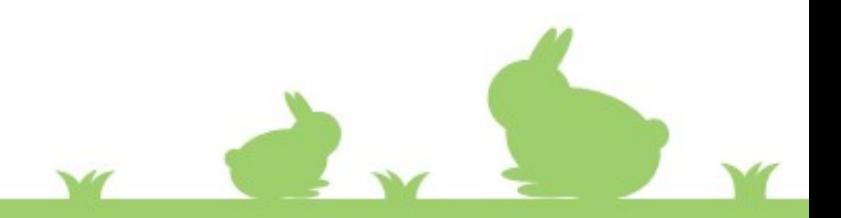

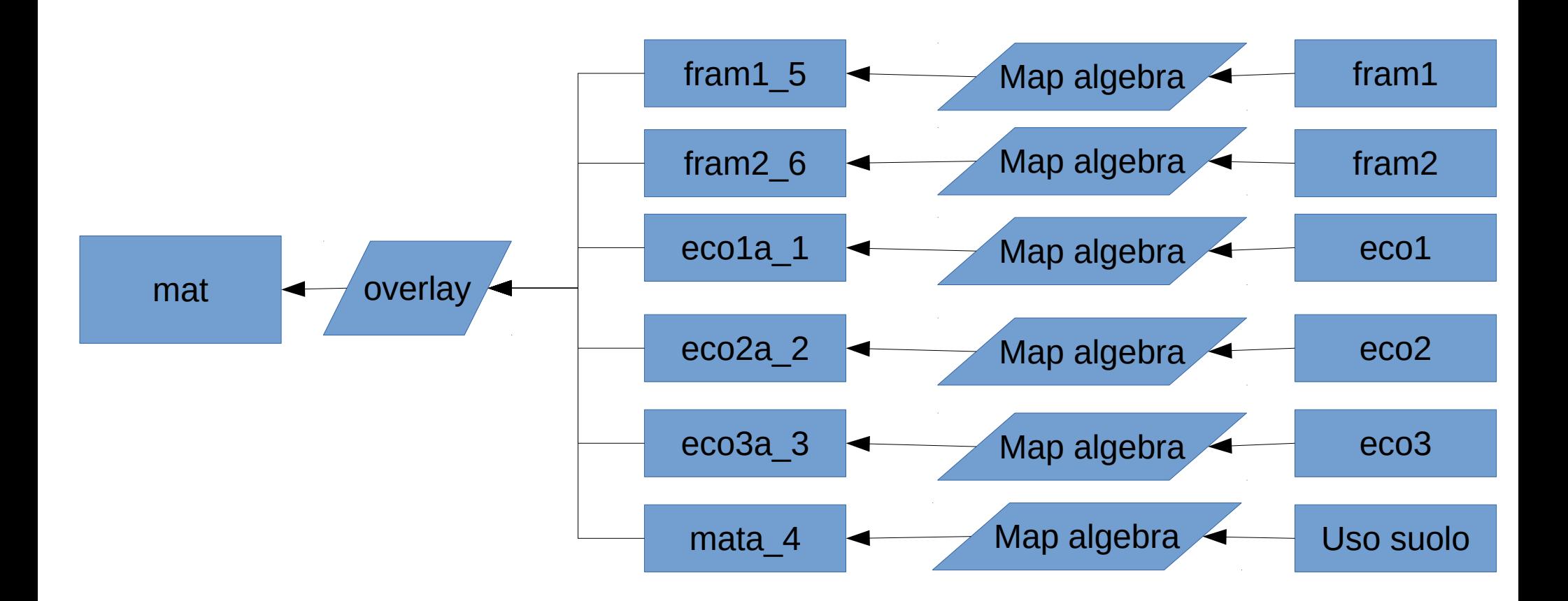

#### **REM ricodifico le strade in ordine di valenza ecologica**

r.mapcalc e="eco1a=eco1\*1" --o r.mapcalc e="eco2a=eco2\*2" --o r.mapcalc e="eco3a=eco3\*3" --o r.mapcalc e="mata=mat\*4" --o r.mapcalc e="fram1a=fram1\*5" --o r.mapcalc e="fram2a=fram2\*6" --o **REM Combino in una unica mappa** r.patch i=fram1a,fram2a,mata,eco3a,eco2a,eco1a o=ECO --o

## Post-elaborazione

- 1)Realizzare un report delle forme di uso del suolo per classe di valenza della rete ecologica
- 2)Impaginare in QGIS la mappa ottenuta
- 3)Realizzare una presentazione grafica dei risultati del report al punto (1)

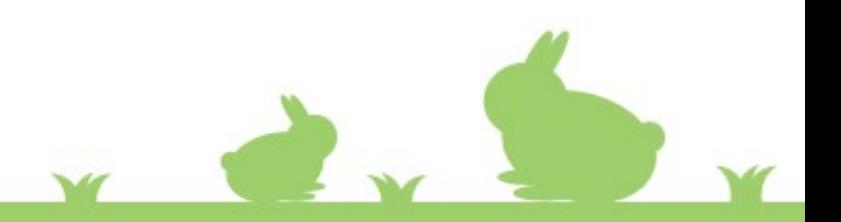